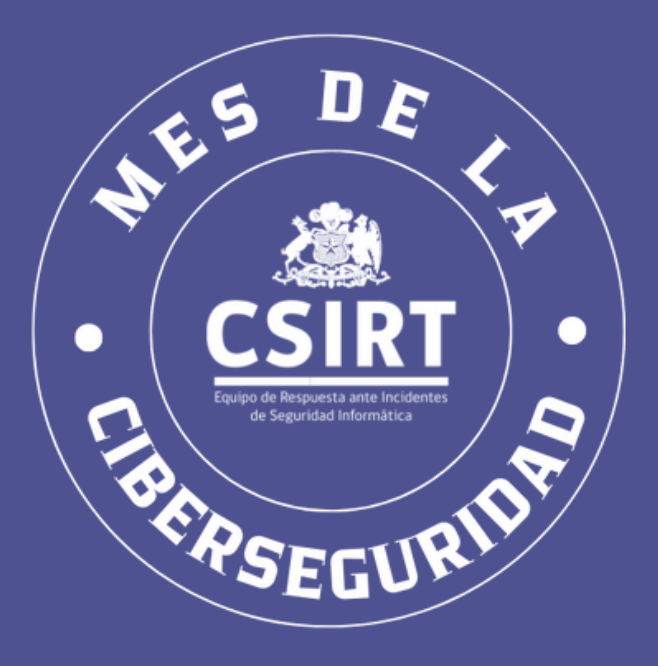

## **CIBERCONSEJOS PARA IDENTIFICAR UN PHISHING**

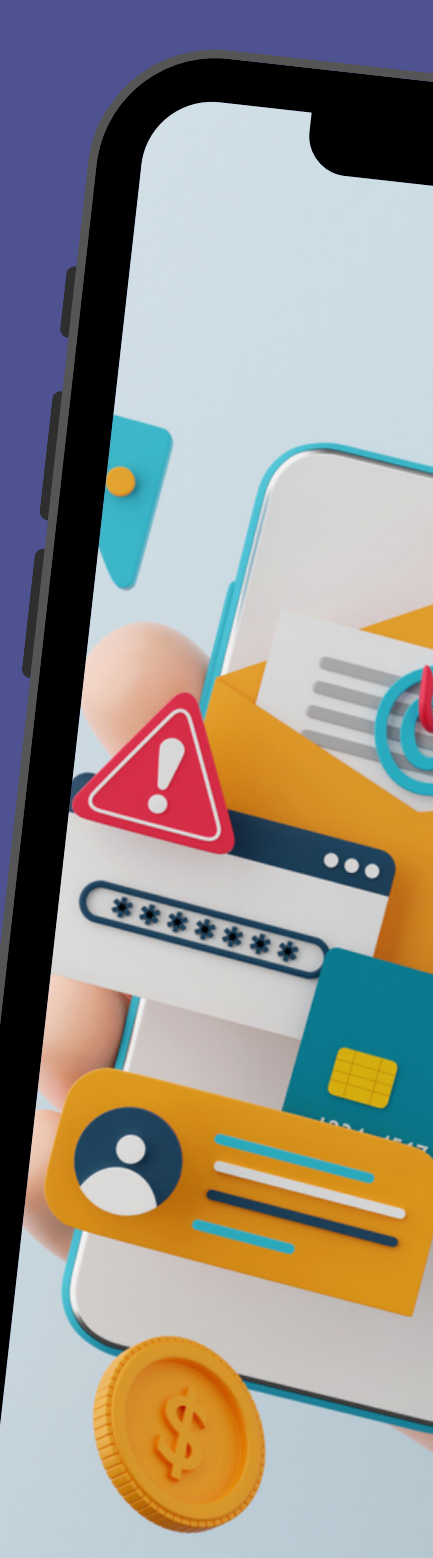

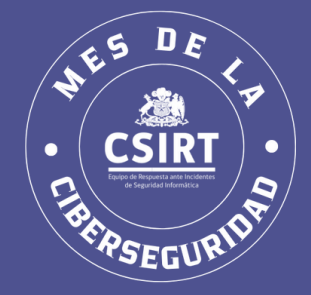

#### **¿QUÉ ES UN PHISHING?**

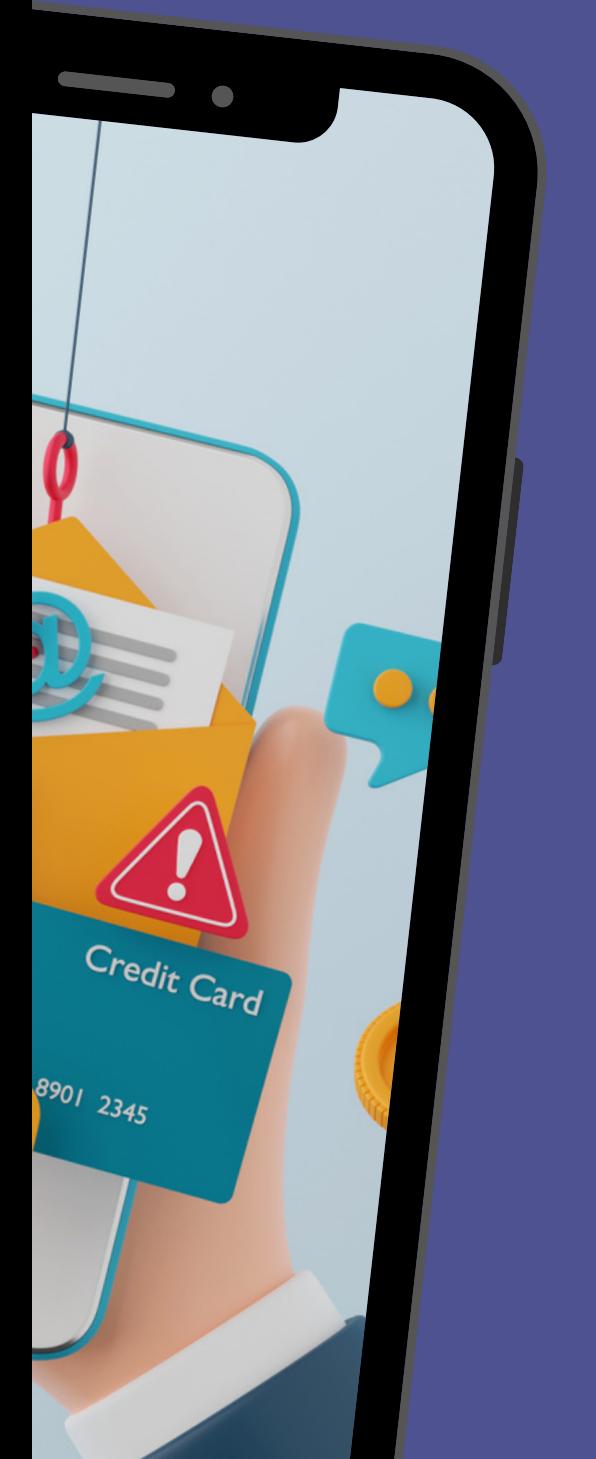

Técnica que busca engañar a las víctimas, haciéndose pasar por una persona, empresa o servicio de confianza. Se realiza por correo electrónico, SMS o apps de mensajería, en los que los delincuentes presionan a las personas a ingresar a un link con el objetivo de dirigirlos a una web fraudulenta y así robar su información.

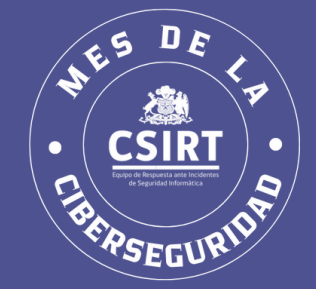

#### **CARACTERÍSTICAS DEL PHISHING**

- Incluye contenido alarmante o urgente.
- Asusta con bloquer tarjetas o cuentas bancarias.
- **Tiene faltas de ortografía o imágenes** de mala calidad.
- **E** Solicita contraseñas, información personal o realizar un pago.
- Adjunta documentos o facturas que no fueron solicitados.
- El remitente es desconocido y no proviene de la empresa aludida.

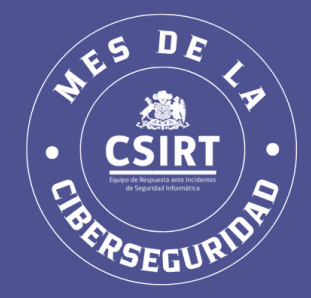

#### **RECOMENDACIONES**

#### Desconfiar si provienen de fuentes desconocidas.

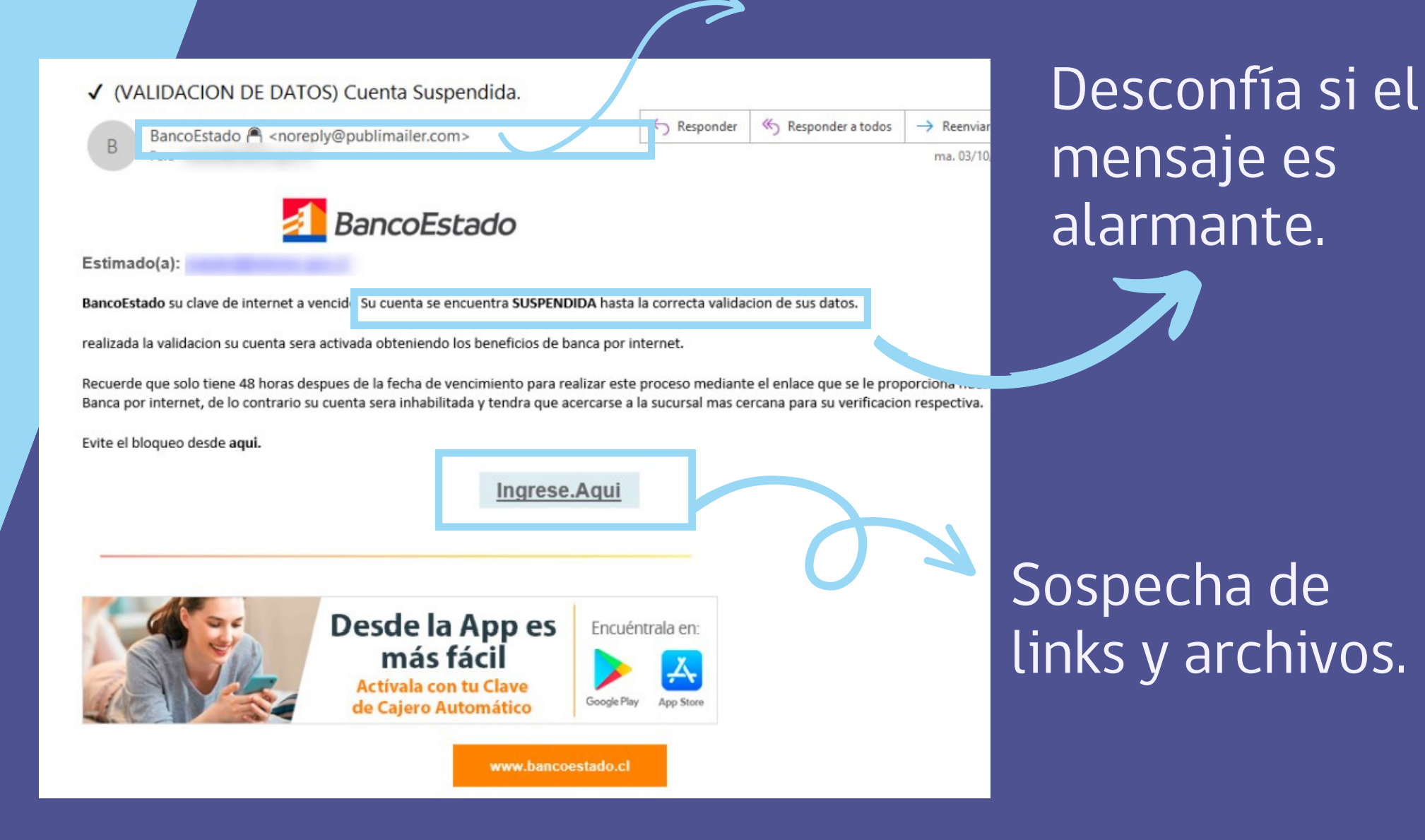

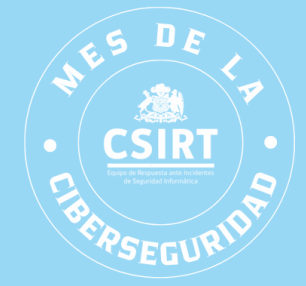

#### **RECOMENDACIONES**

Siempre revisa que la URL sea la correcta y recuerda: un candado no significa que sea un sitio seguro.

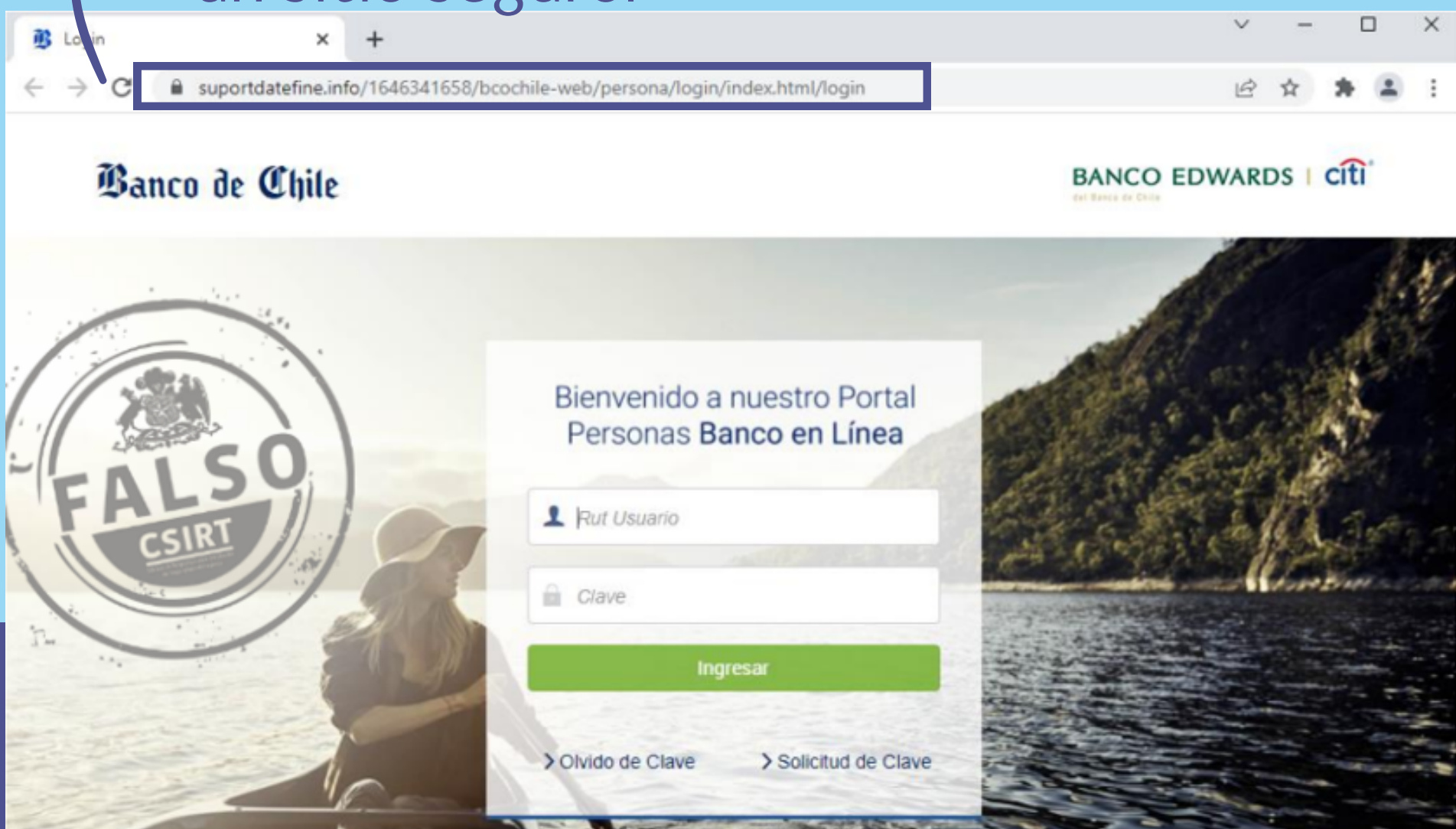

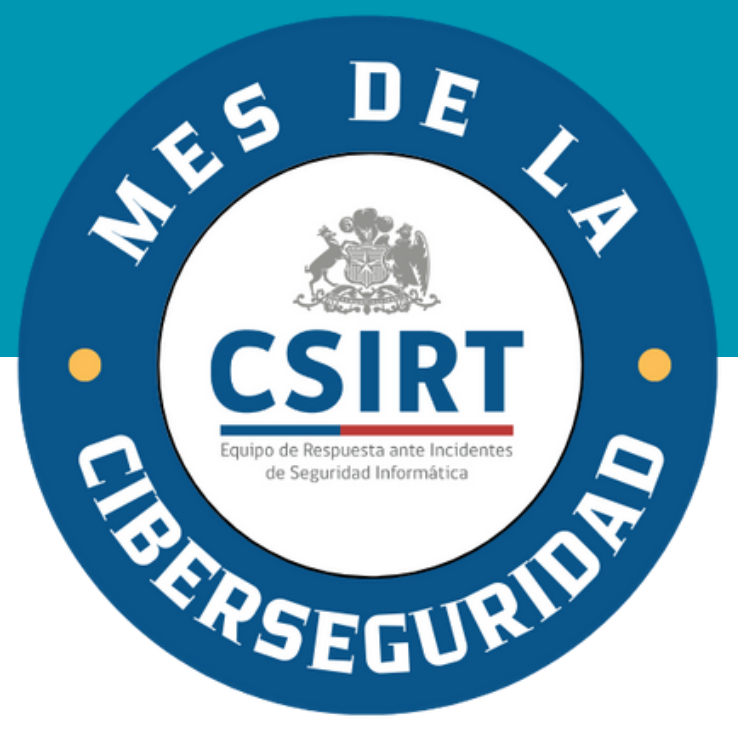

## **CIBERCONSEJOS ¿CÓMO ACTUAR EN CASO DE SER VÍCTIMA DE PHISHING?**

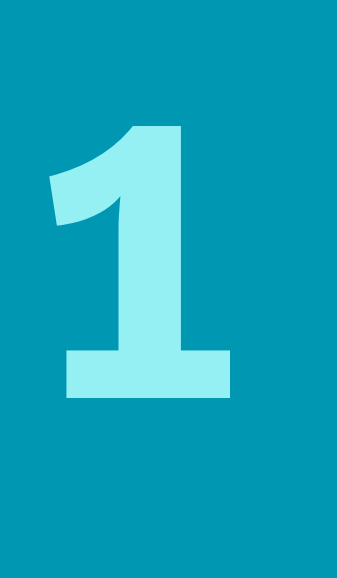

## 1 **ACTÚA RÁPIDO <sup>Y</sup> CAMBIA TU CONTRASEÑA**

Comienza por aquellas cuentas que crees pueden estar comprometidas y en los sitios donde usas la misma clave.

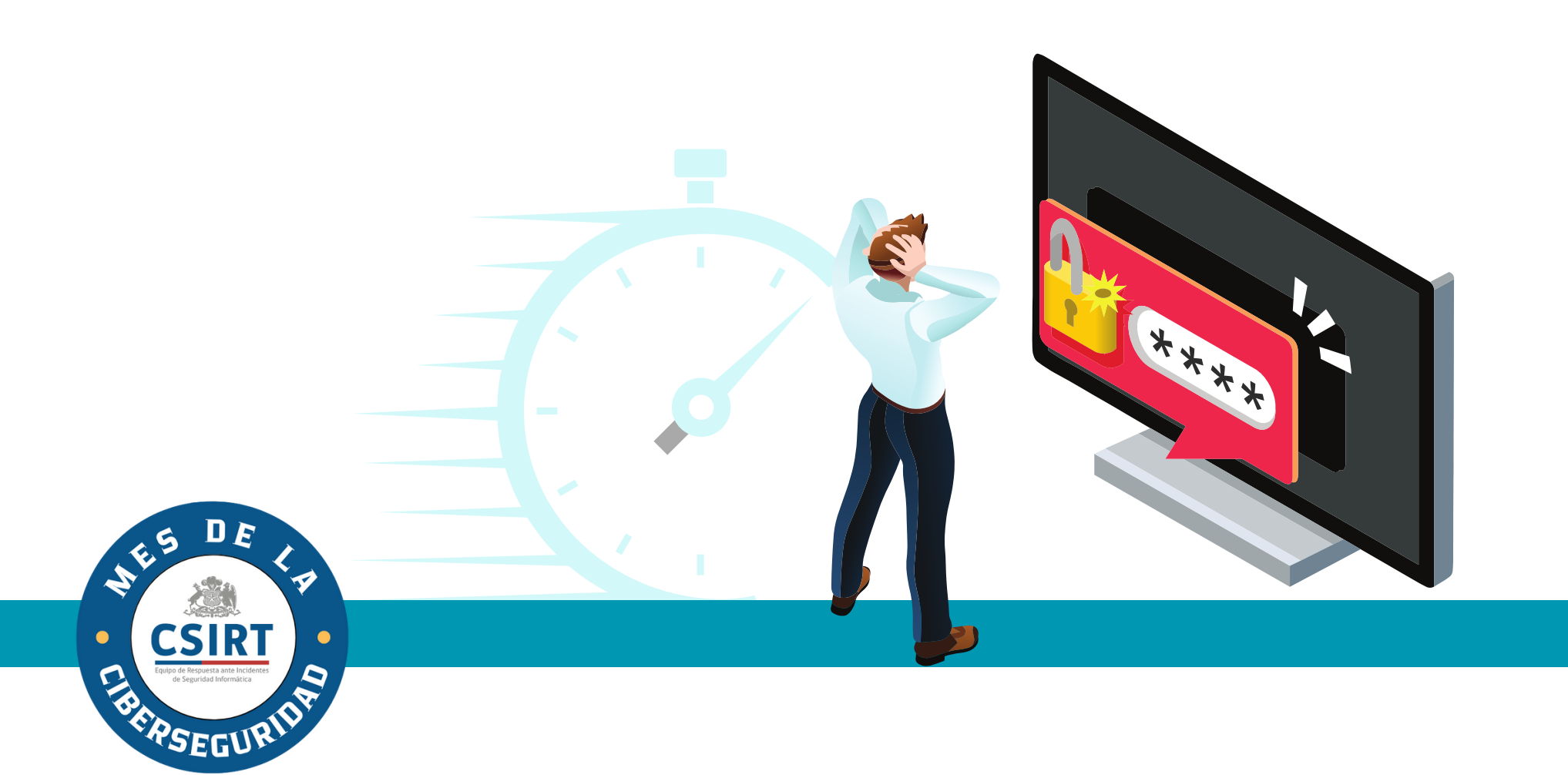

## **REVISA TUS CUENTAS BANCARIAS**

Verifica si tus tarjetas de crédito u otras cuentas tienen transacciones no reconocidas o autorizadas por ti.

2

En caso de tener movimientos desconocidos, contacta inmediatamente a tu institución financiera.

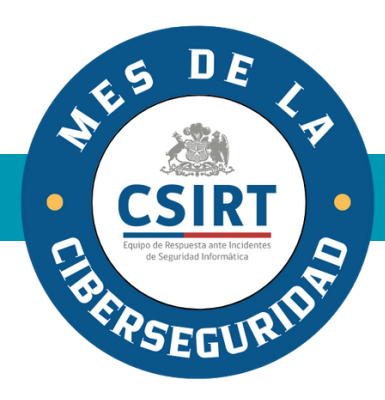

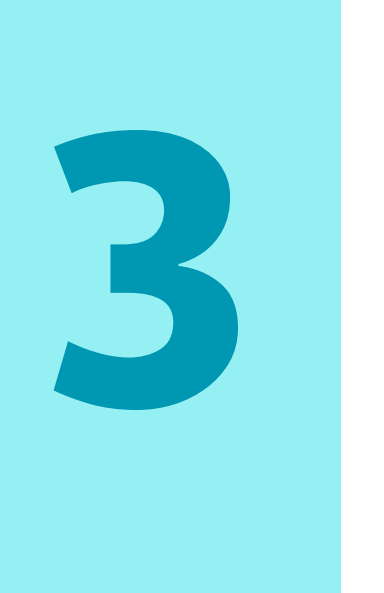

## **UTILIZA ANTIVIRUS O ANTIMALWARE**

Este tipo de programas te permitirá buscar, detectar, eliminar y evitar una posible infección de malware (software malicioso) en tu computador.

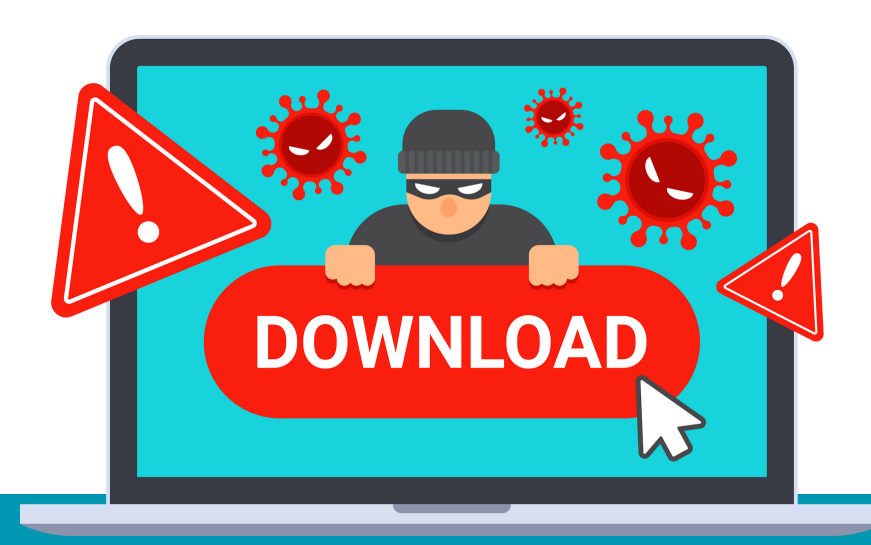

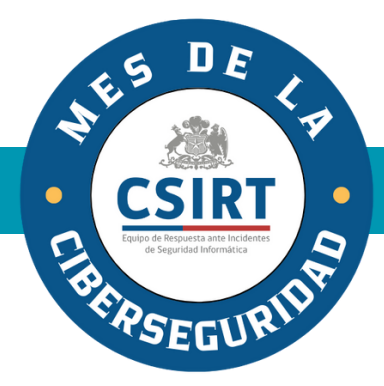

# **INFORMA A TUS** INFORMA A TUS<br>CONOCIDOS

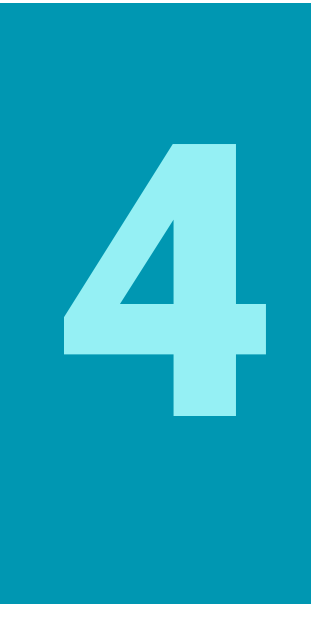

Adviértele a tus contactos sobre el phishing para que estén atentos y no caigan en la misma trampa.

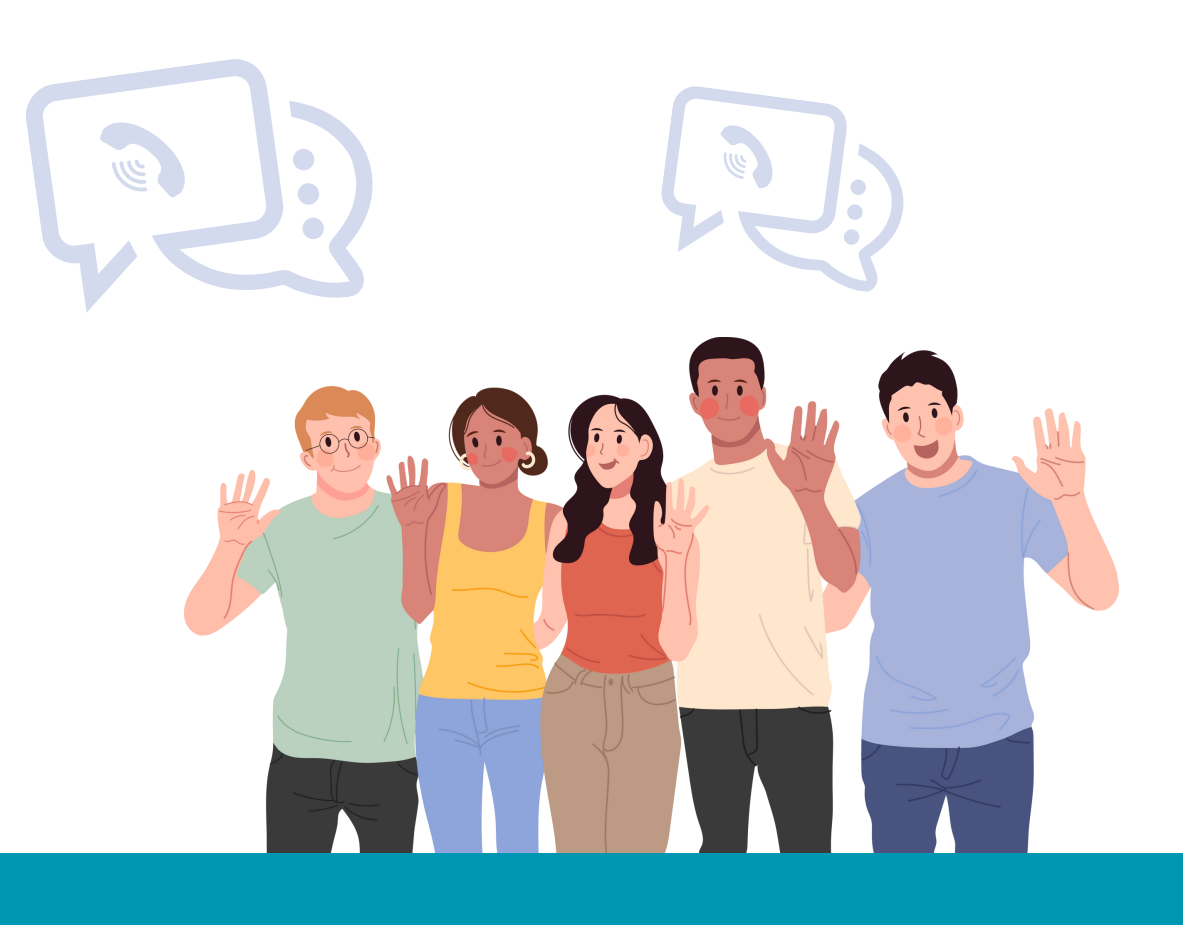

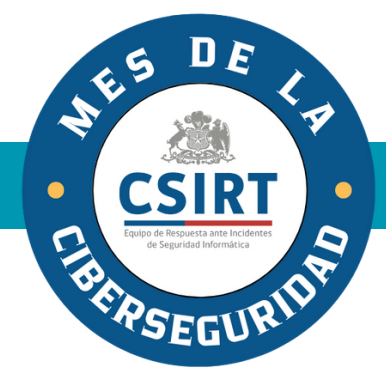

## 5 **¡RECUERDA!**

El phishing es una estafa que busca engañar a las víctimas, haciéndose pasar por una persona, empresa o servicio de confianza, a través de mensajes por correo electrónico, SMS o apps de mensajería, en los que los delincuentes presionan a las personas a ingresar a un link para dirigirlos a una web fraudulenta y así robar su información.

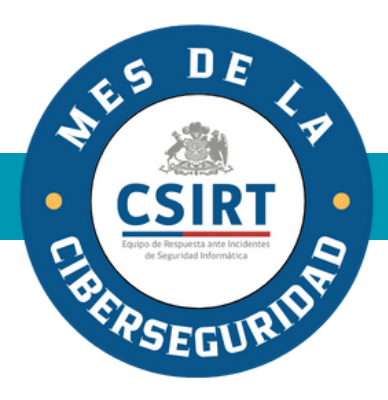